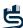

# FIVE STEPS **TO CREATE A 4D CONSTRUCTION DIGITAL TWIN**

# Get the fundamentals for creating a construction digital twin

While 75% of the companies adopting BIM technology reported positive returns on their investments, the heavy civil construction industry has yet to see widespread adoption of BIM or 4D modeling. A 4D model can advance these projects by visualizing construction sequences and the project from anywhere, catching errors before they happen.

BY CAPTURING DATA IN THE FIELD AND IMPLEMENTING PROJECT MANAGEMENT, TAKE CONTROL OF YOUR OUTCOMES BY CREATING A REAL-TIME, INTELLIGENT 4D CONSTRUCTION DIGITAL TWIN THAT REPRESENTS YOUR FULL PROJECT LIFECYCLE.

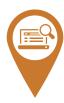

#### 1. Gather

Give instant feedback from the field to the office with mobile and web applications.

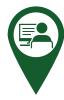

#### 2. Generate

Add construction-focused properties to a 3D model, such as schedule and status, to model the fourth dimension, enhancing project visualization.

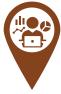

## 3. Analyze

Once the model has been connected to a schedule, run a simulation of the schedule and visualize the build before onsite construction.

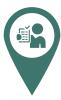

#### 4. Communicate

Share real-time data to the entire team in an interface that supports model-views in web, mobile, and desktop applications.

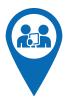

## 5. Realize

Realize and confirm the project outcomes in advance through real-time data sharing.

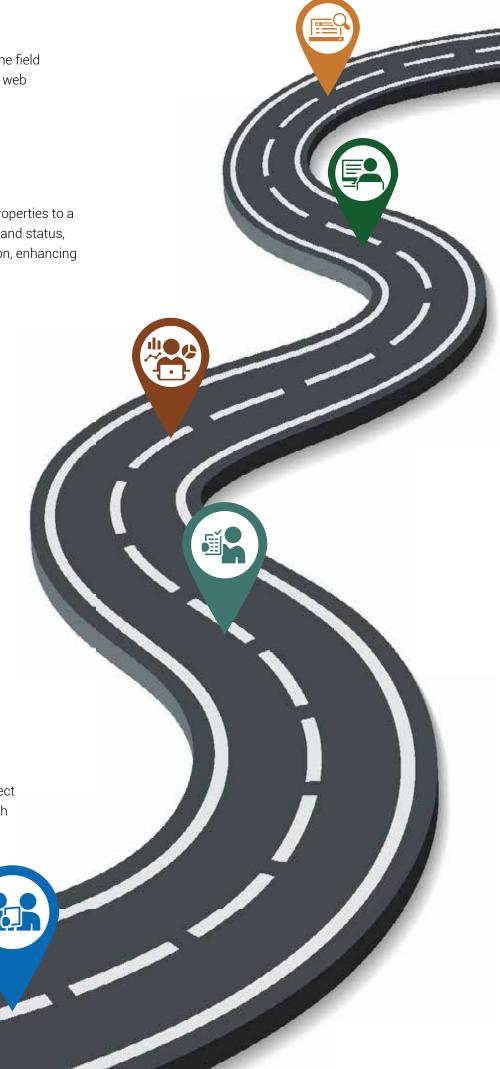